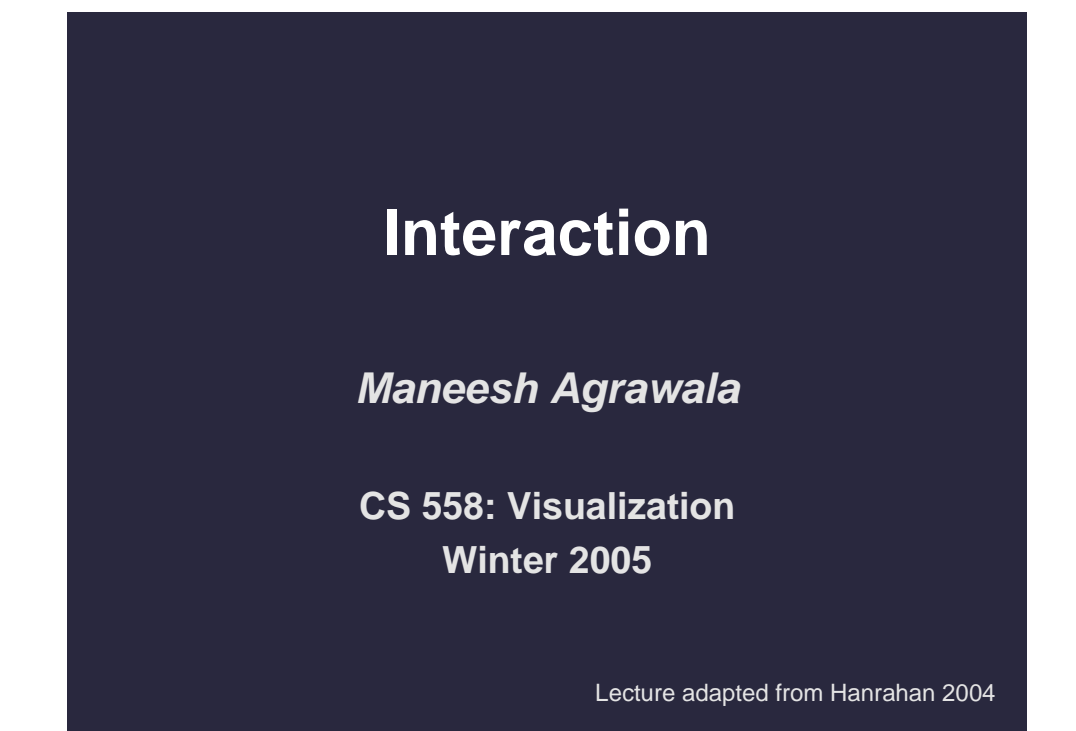

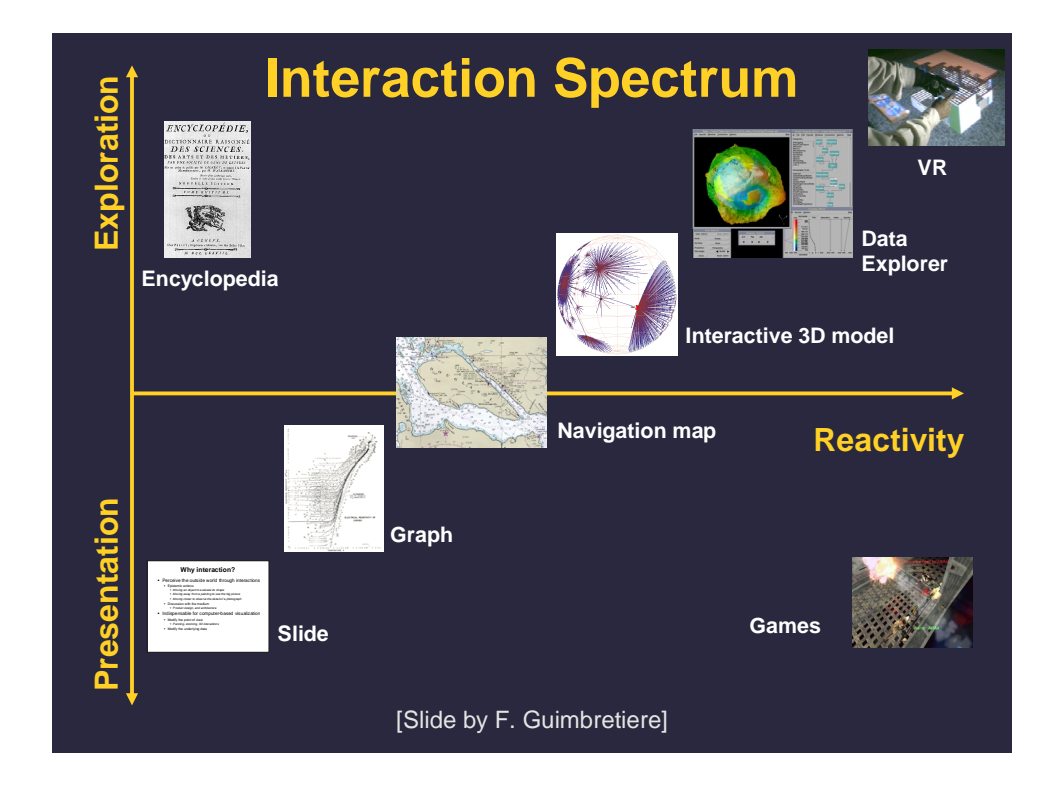

## **Topics**

**Brushing and linking Rotation and rocking Dynamic queries Rearrangements**

# **Brushing and Linking**

## **Highlighting**

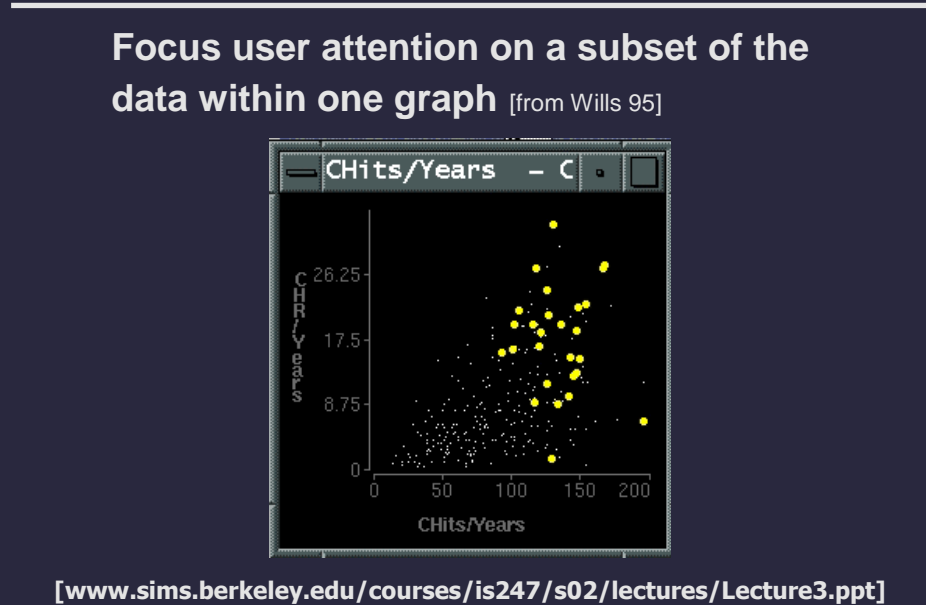

## **Brushing**

- **Interactively select subset of data**
- **See selected data in other views**
- Two things (normally views) must be *linked* **to allow for brushing**

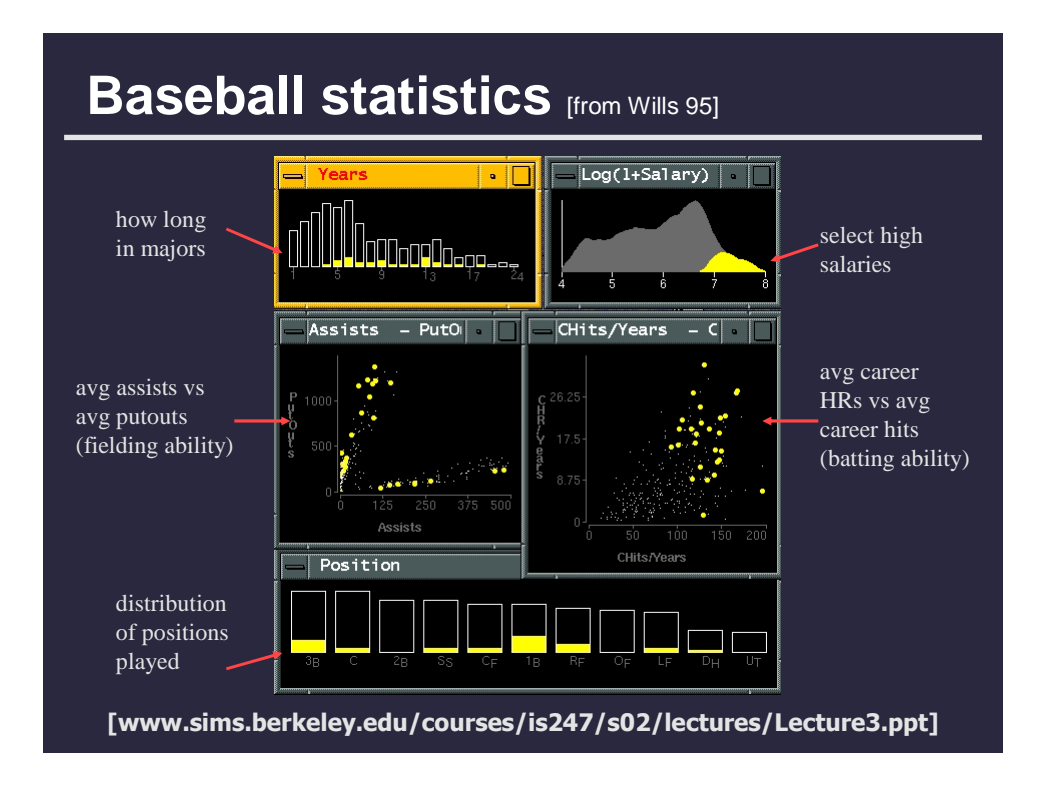

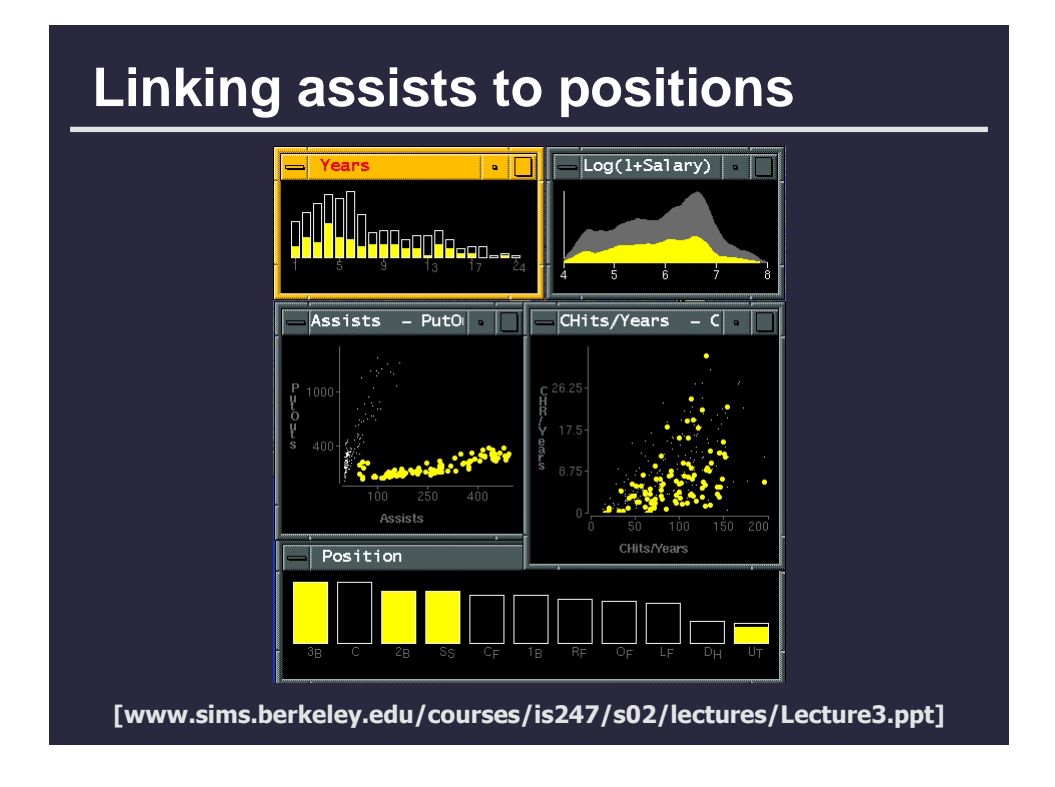

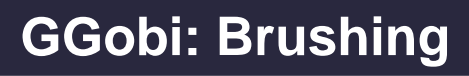

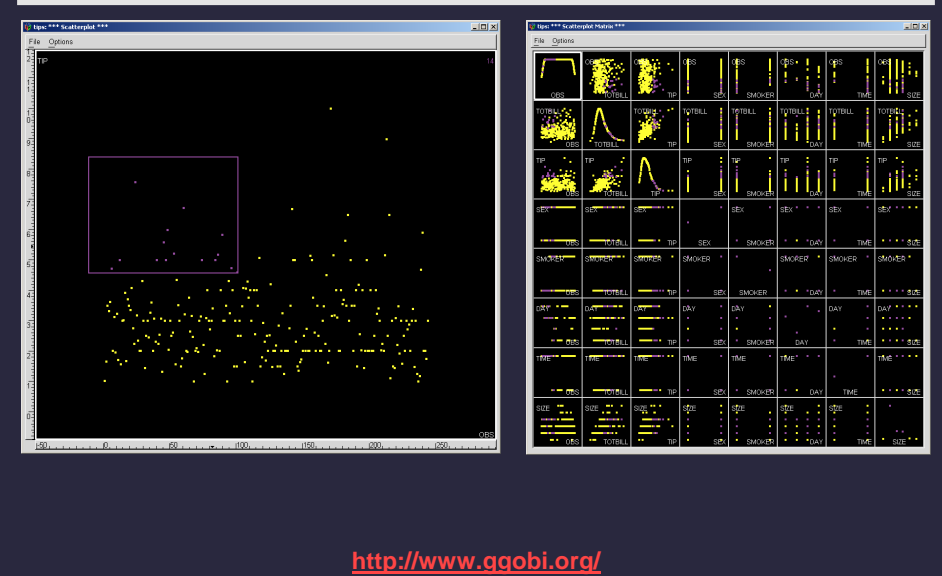

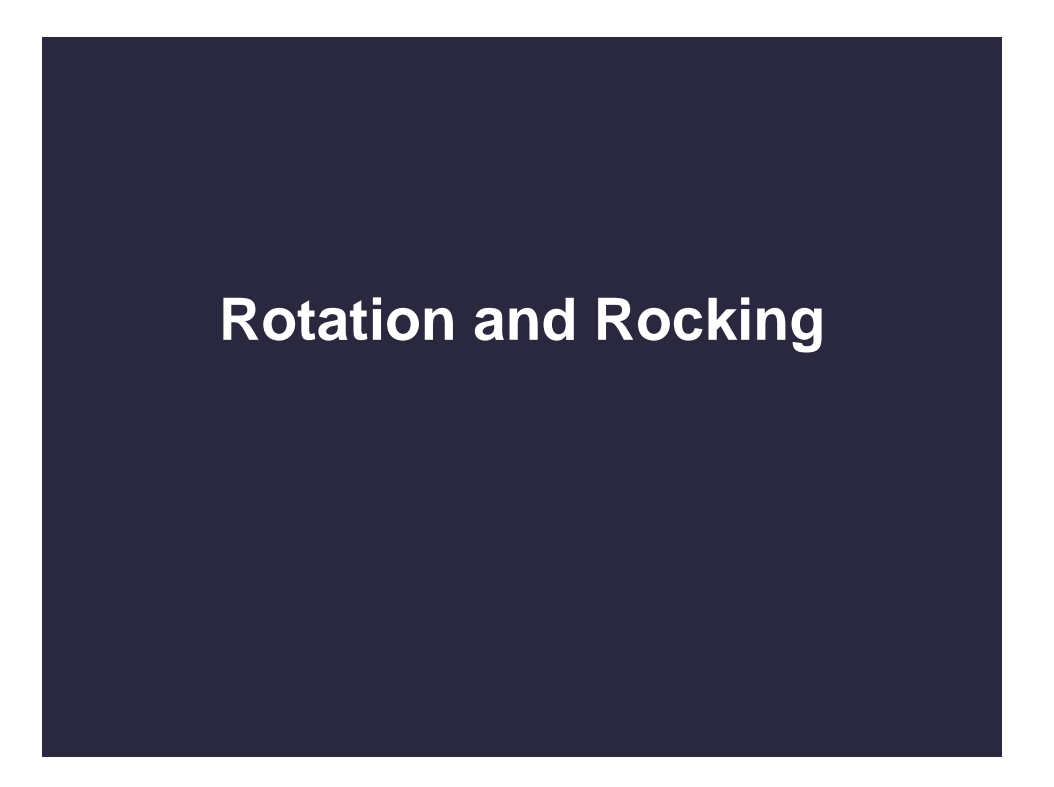

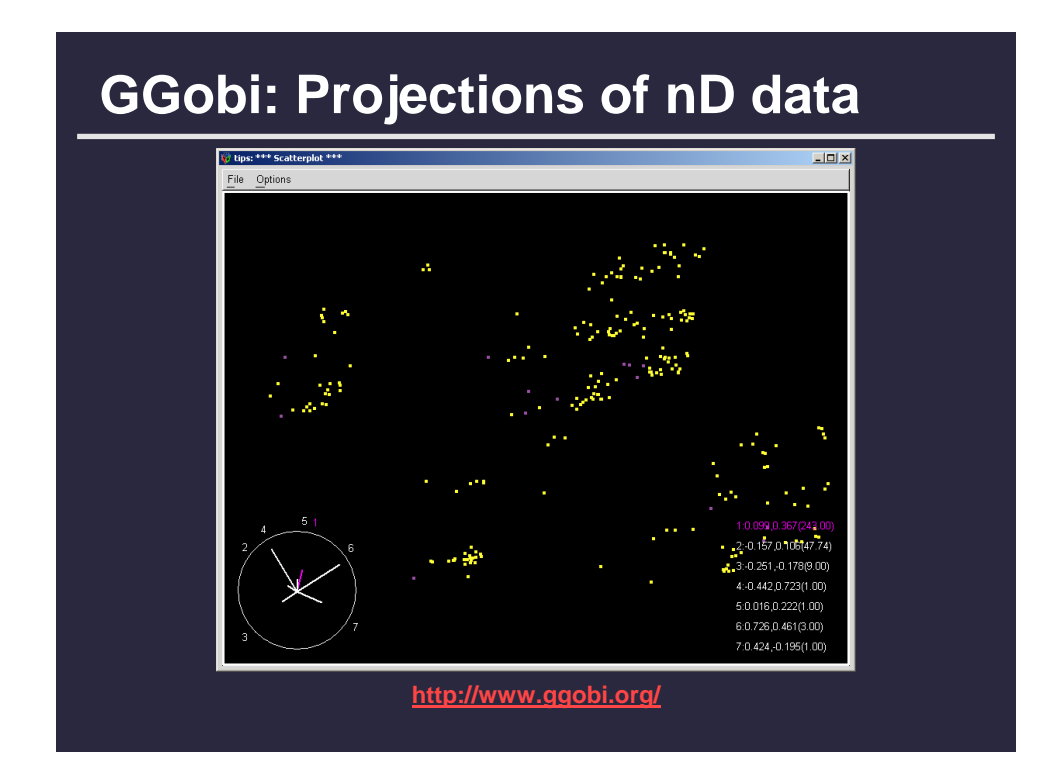

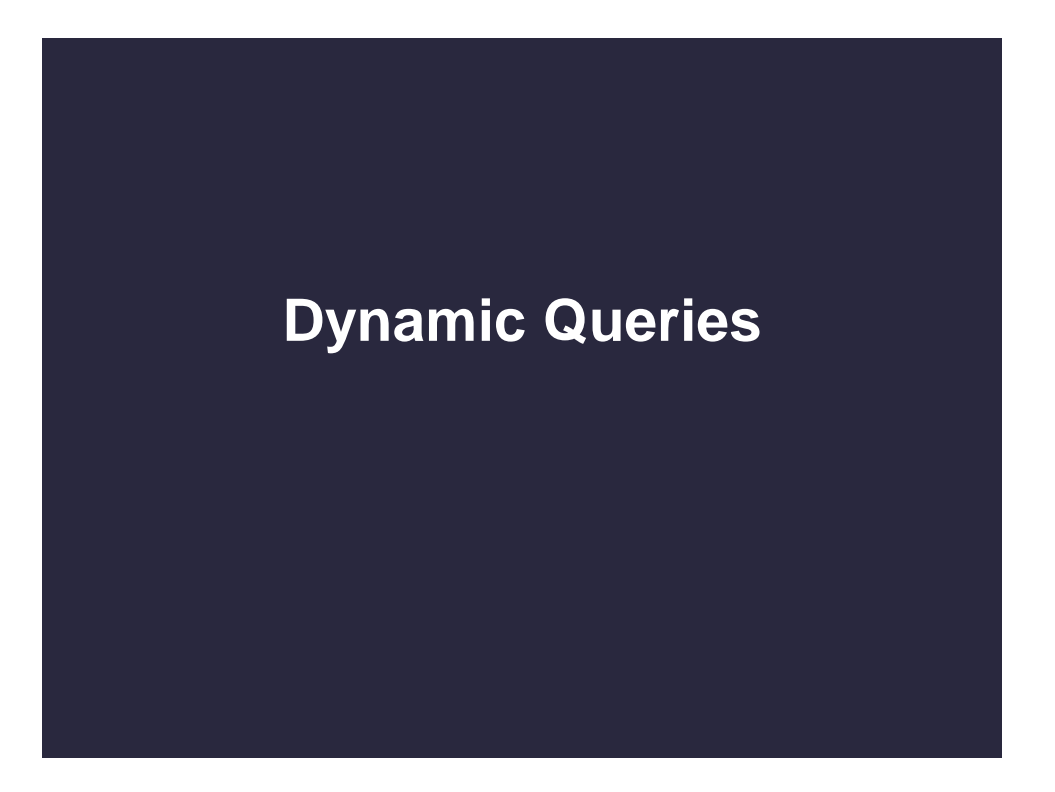

### **Query languages**

**SELECT house FROM peninsula WHERE price < 1,000,000 AND bedrooms > 3 ORDER BY price**

**GROUP BY and AGGREGATE**

#### **Comments**

- **1. For programmers**
- **2. Rigid syntax**
- **3. Only shows exact matches**
- **4. Too few or too many hits**
- **5. No hint on how to reformulate the query**
- **6. Slow question-answer loop**
- **7. Results returned as table**

## **Direct manipulation**

- **1. Visual representation of the world, including both the objects and the actions**
- **2. Rapid, incremental and reversible actions**
- **3. Selection by pointing (not typing)**
- **4. Immediate and continuous display of results**

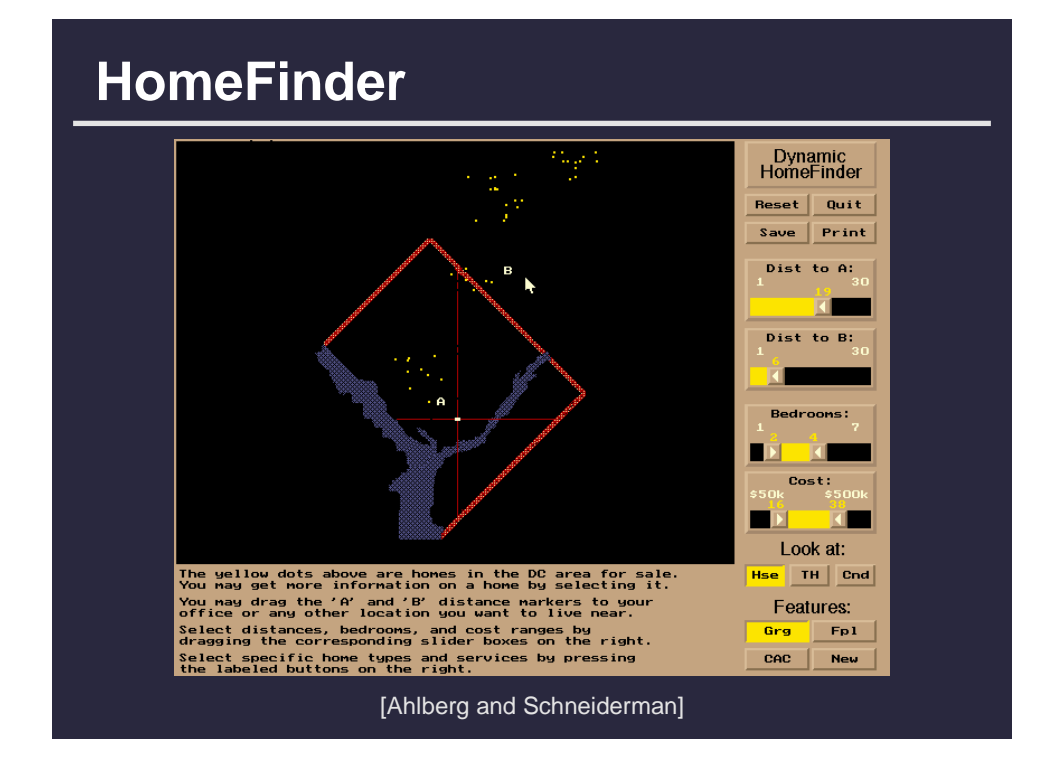

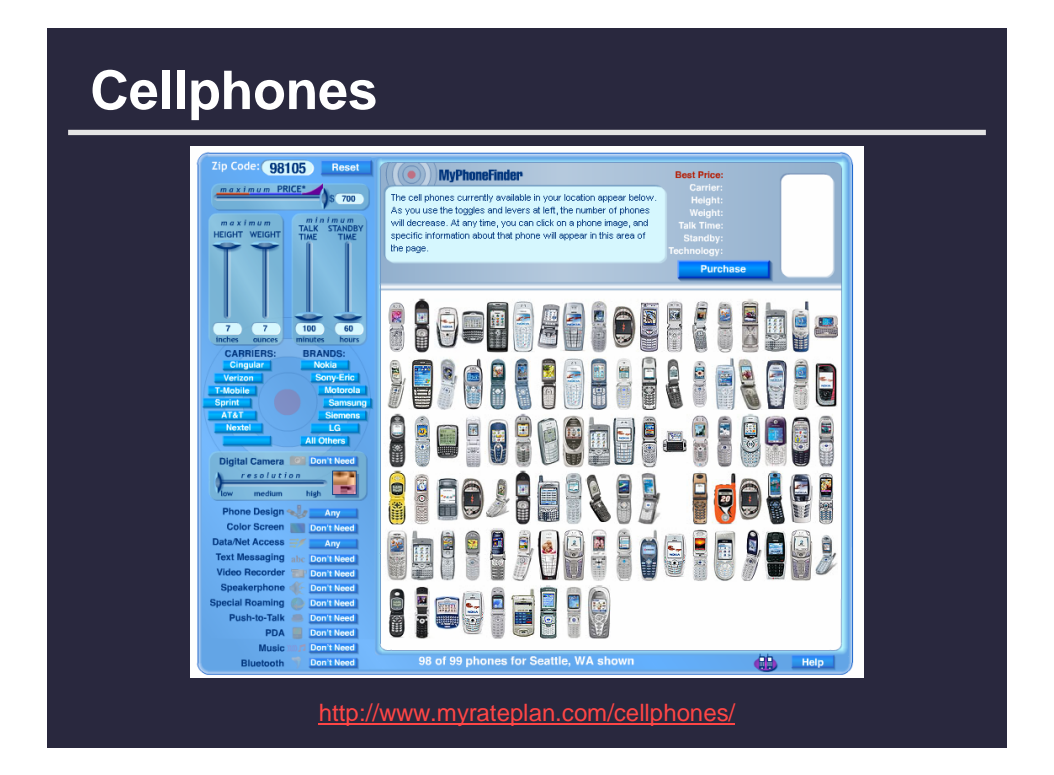

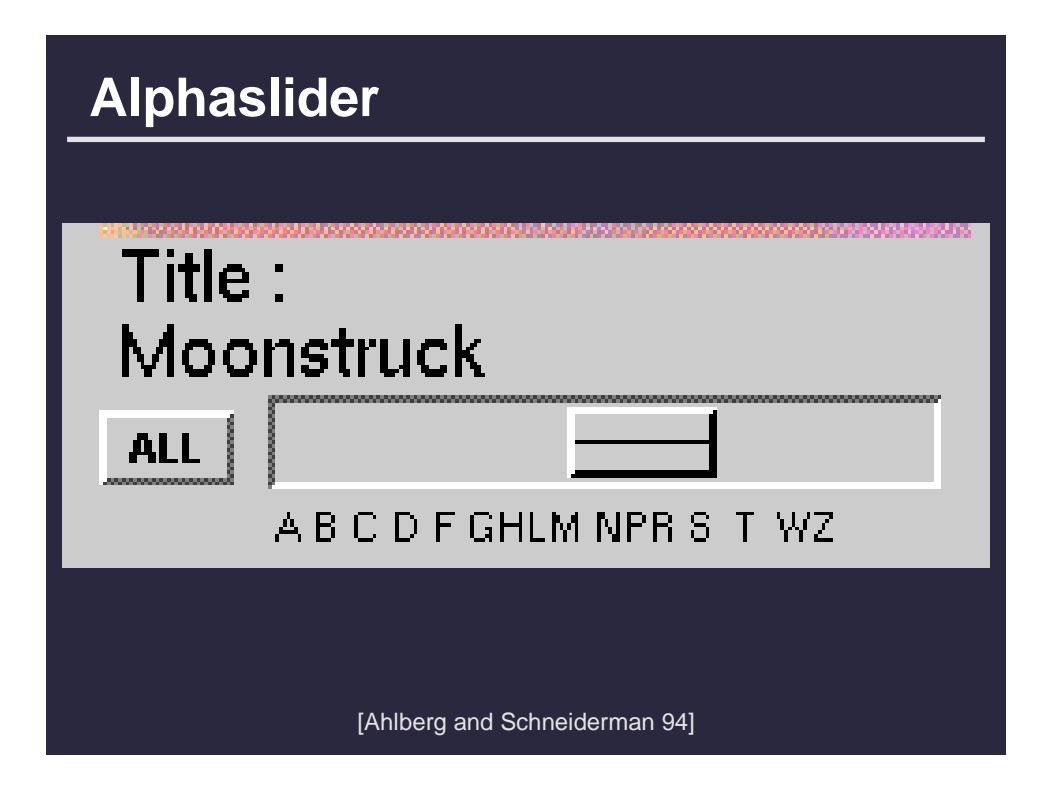

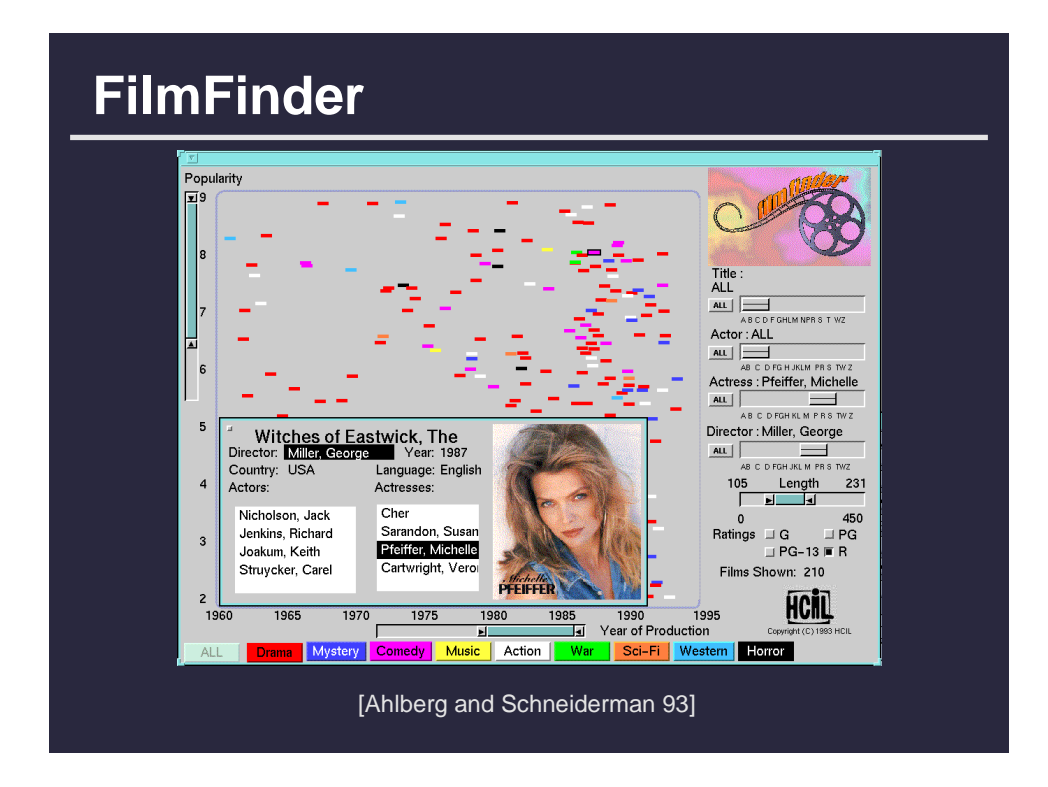

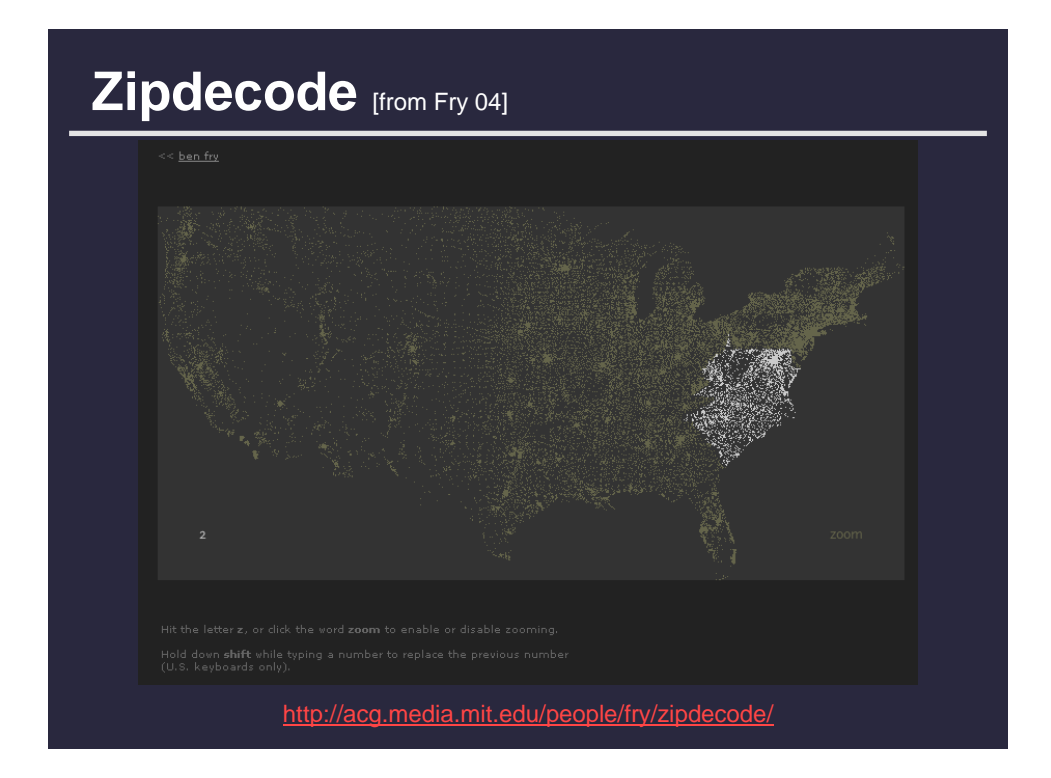

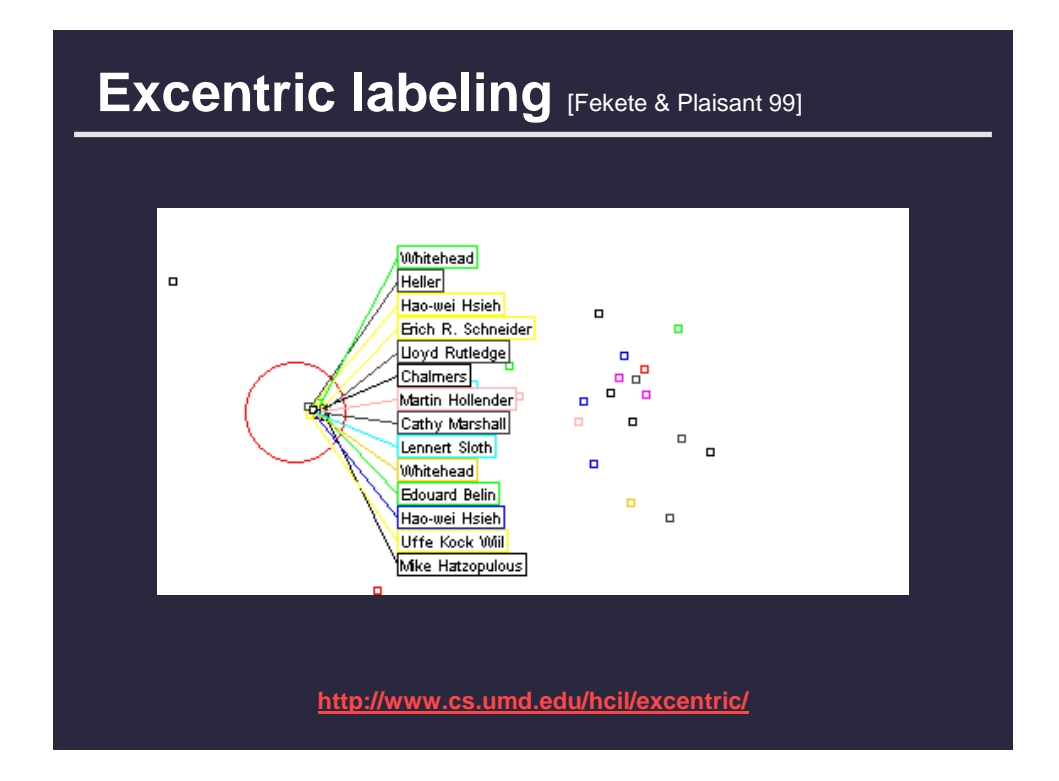

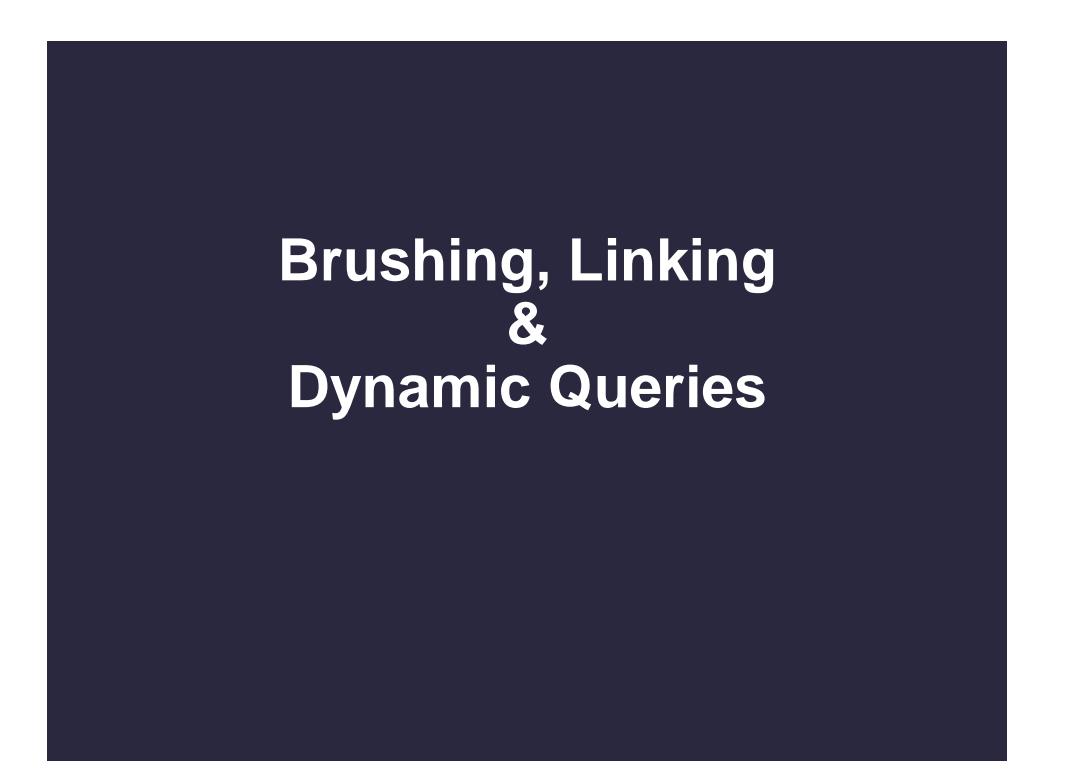

## Attribute explorer [Spence and Tweedie 98]

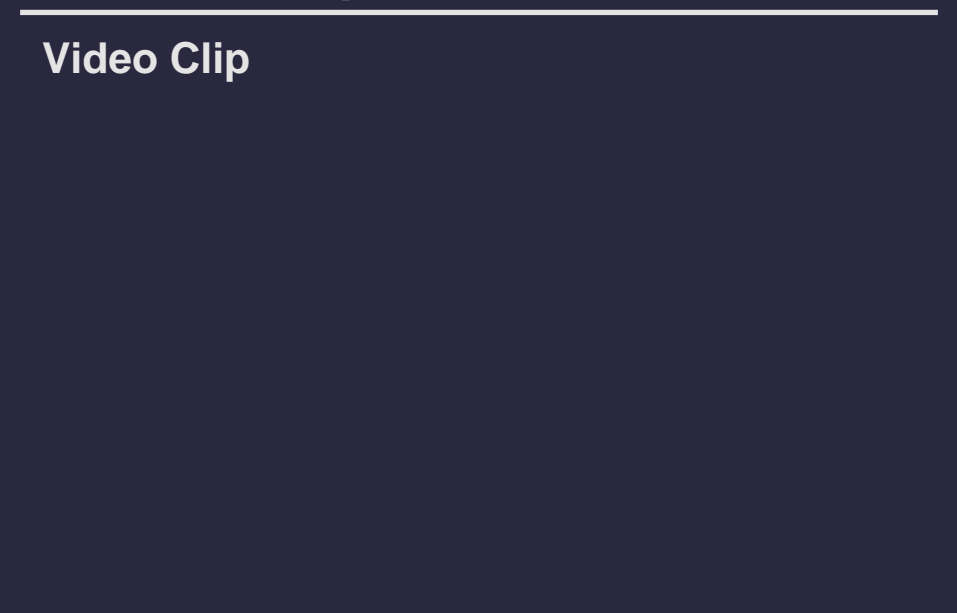

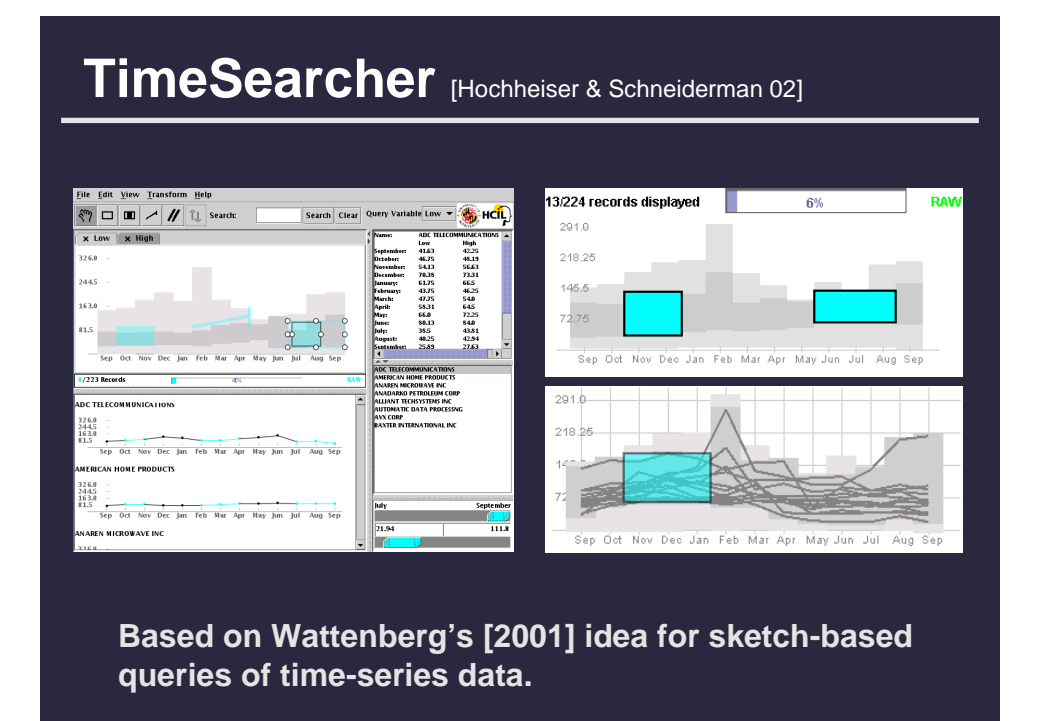

# **3D dynamic queries** [Akers et al. 04]  $(b)$  $\overline{a}$

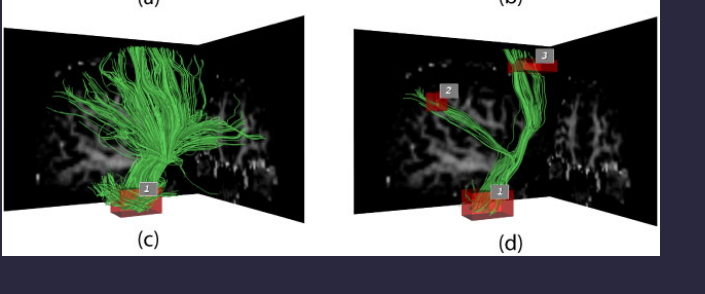

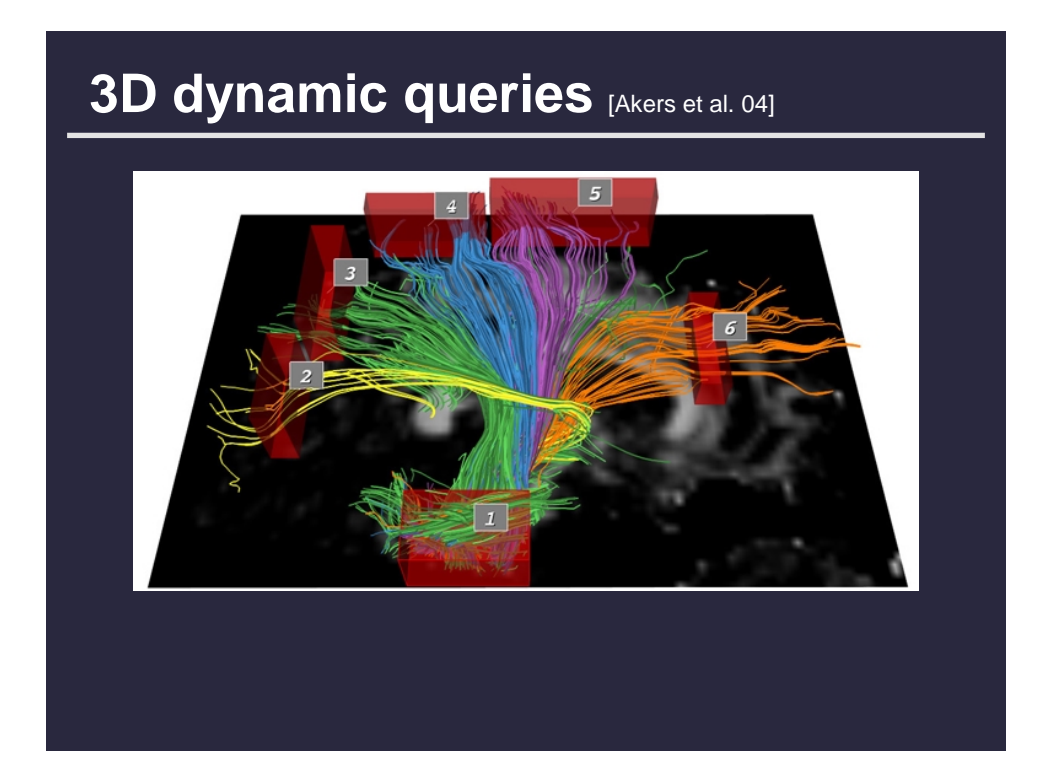

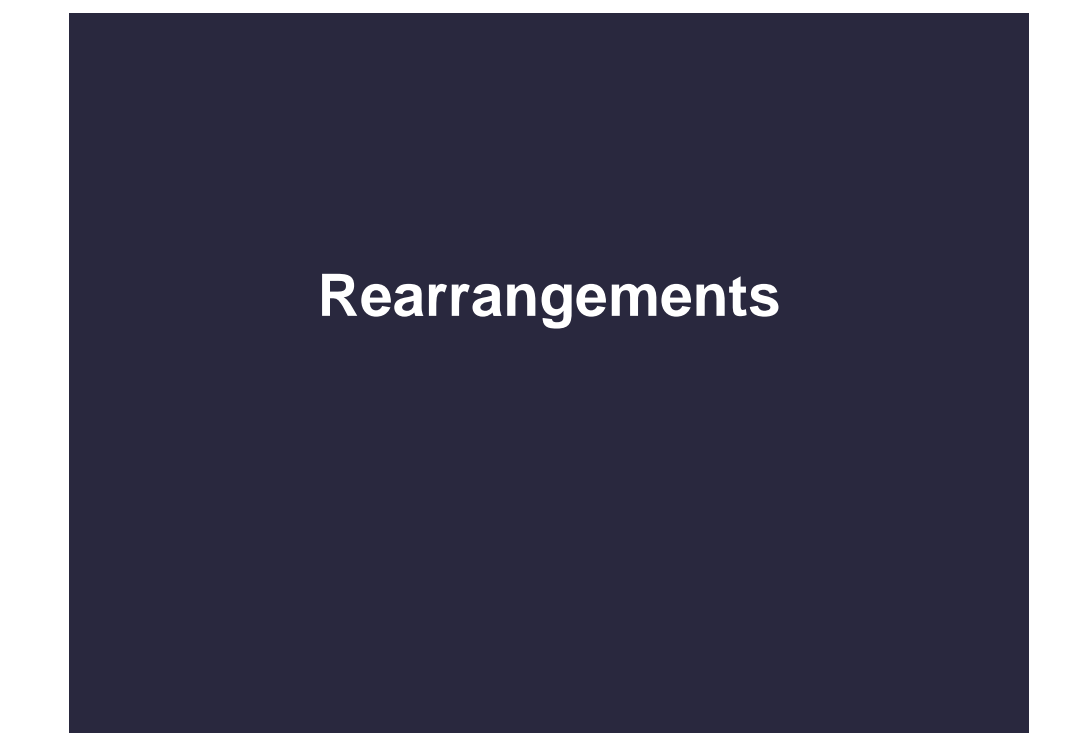

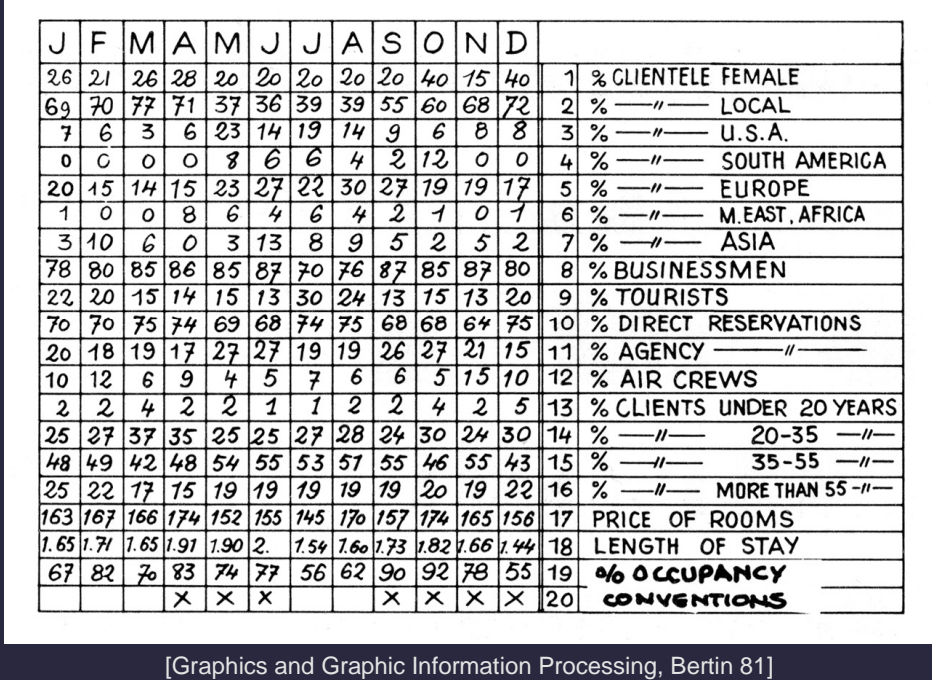

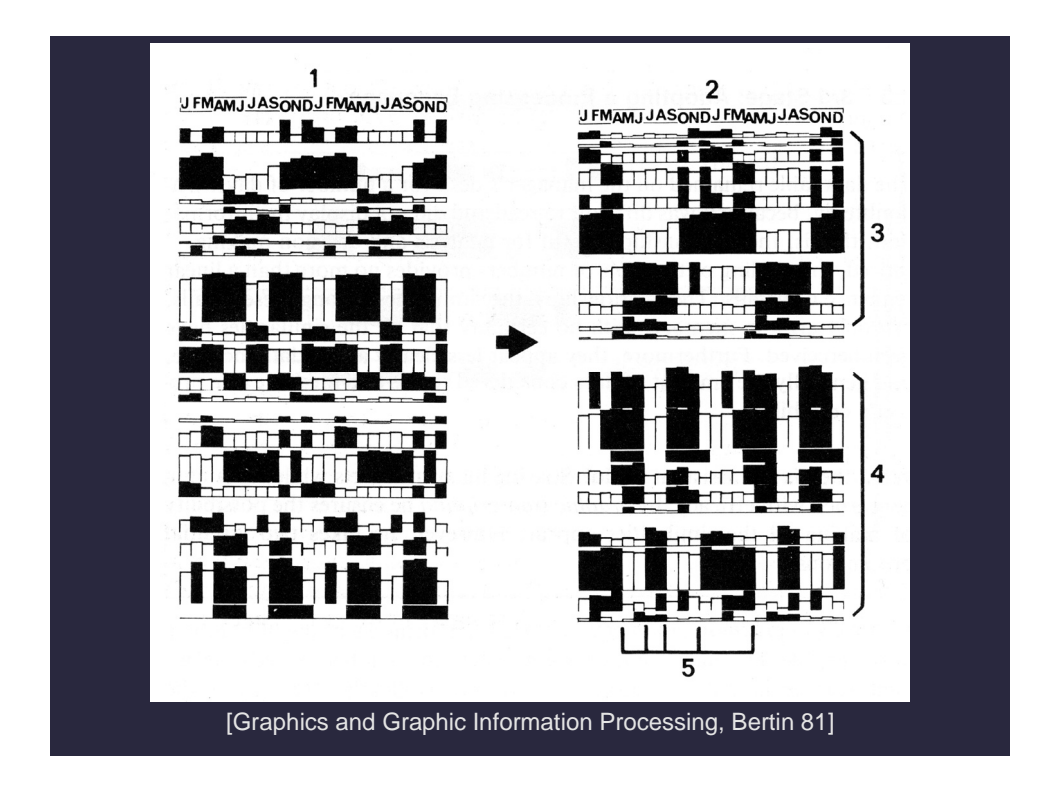

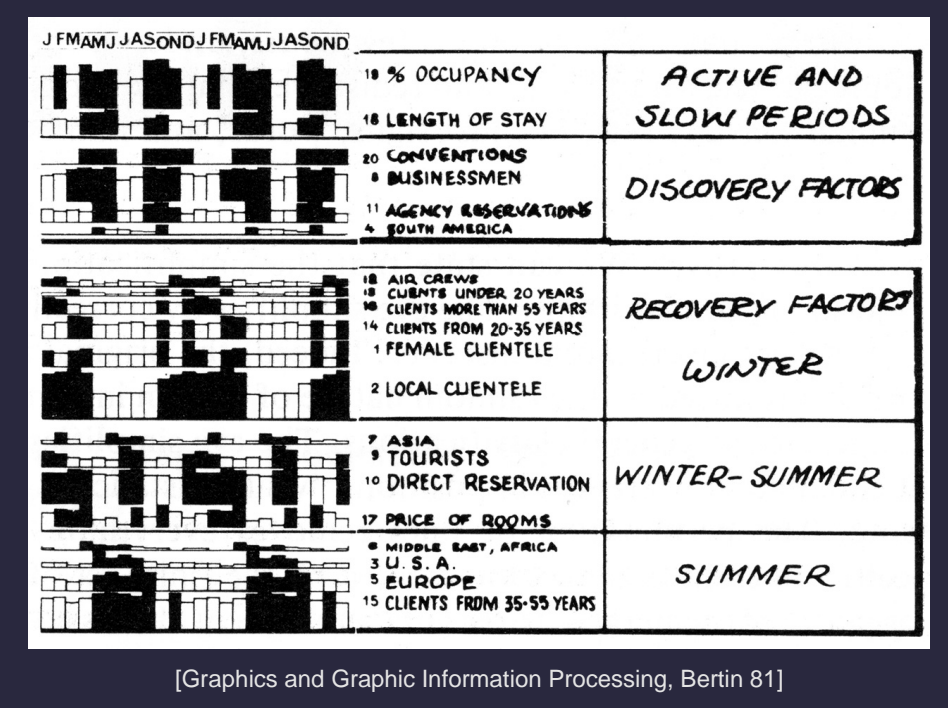

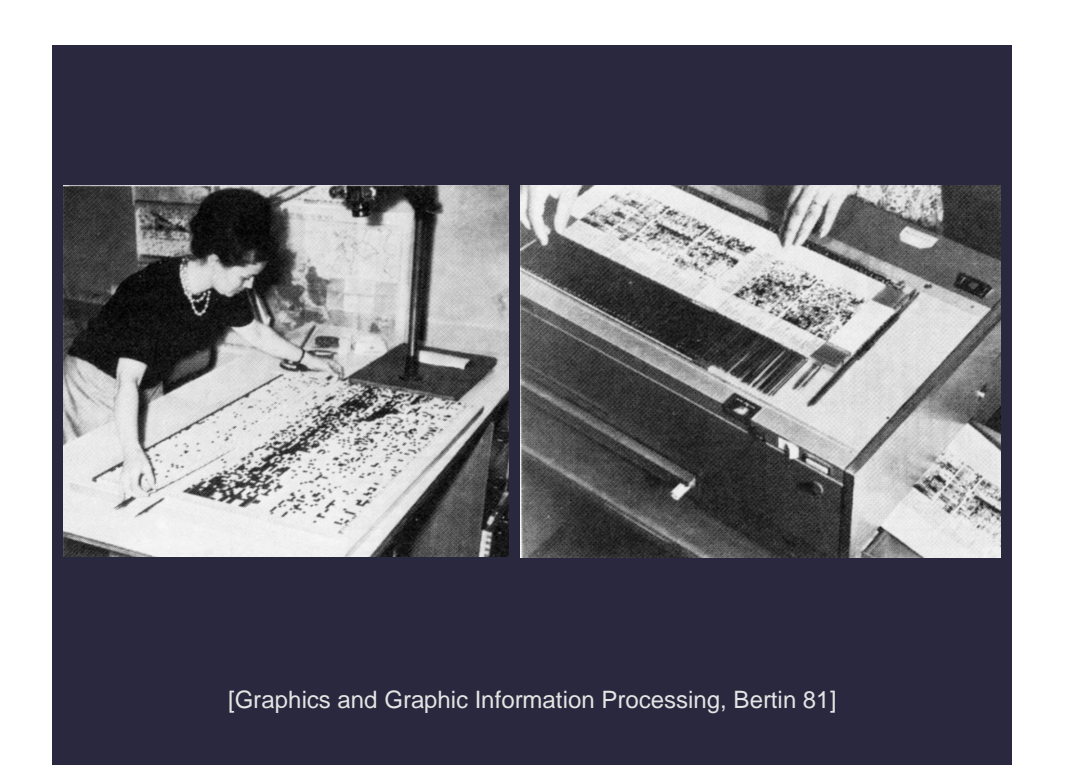

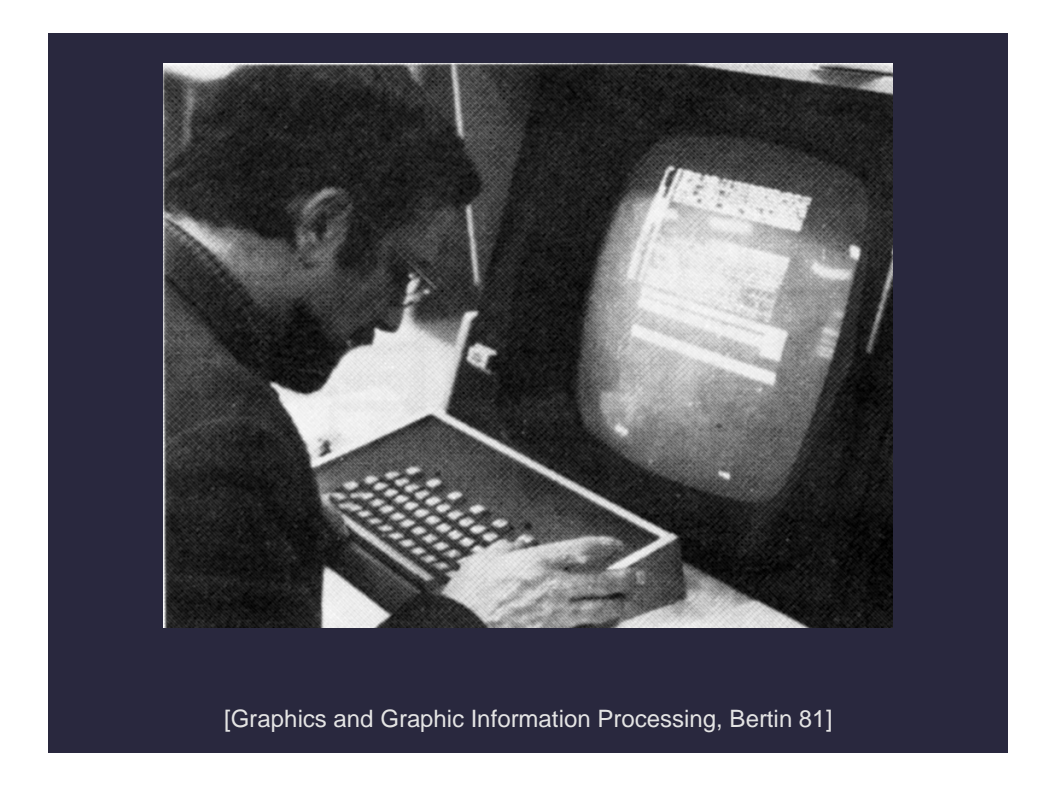

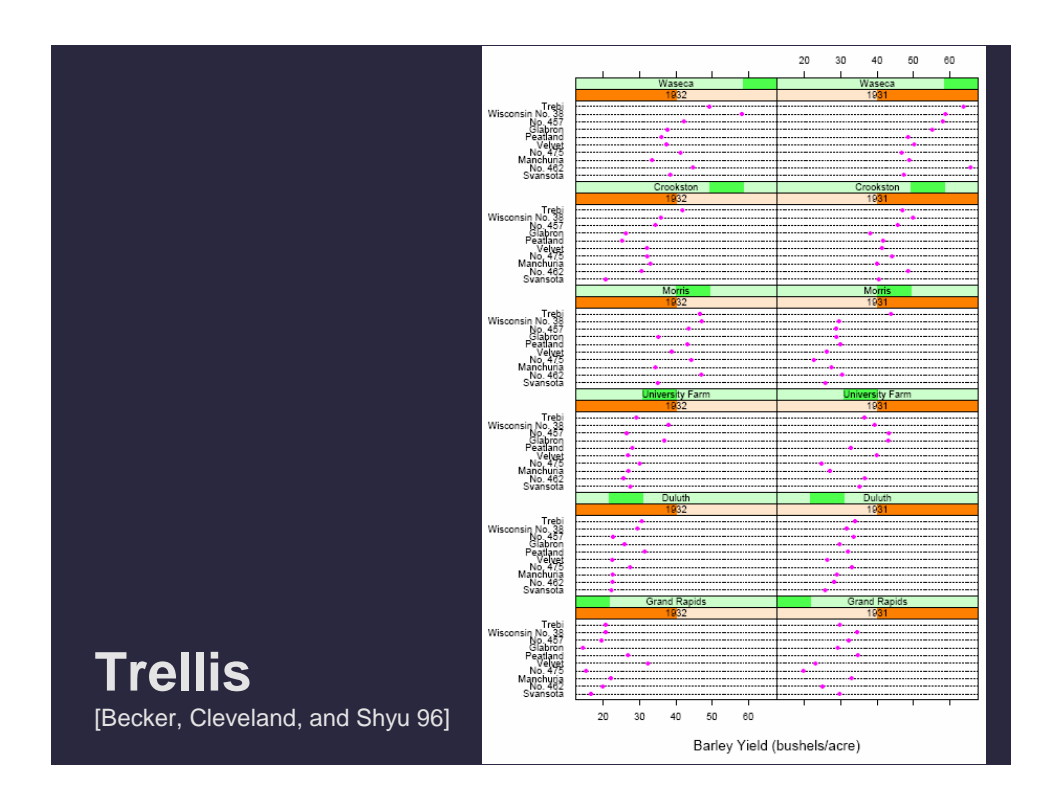

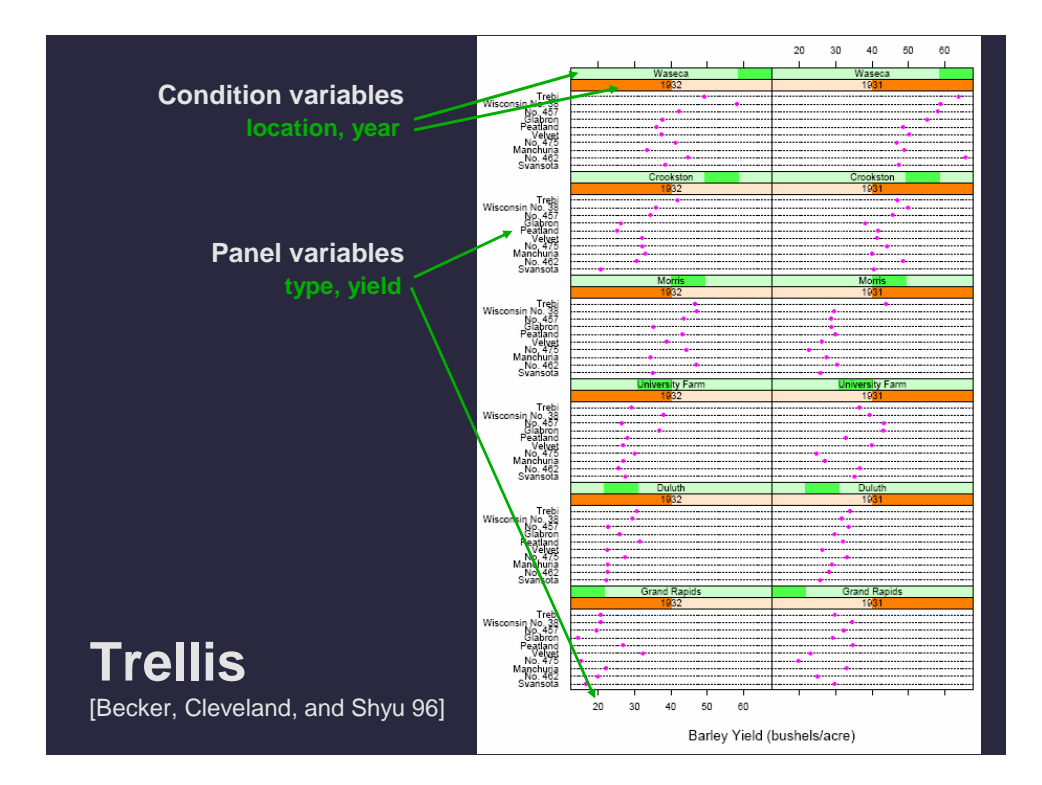

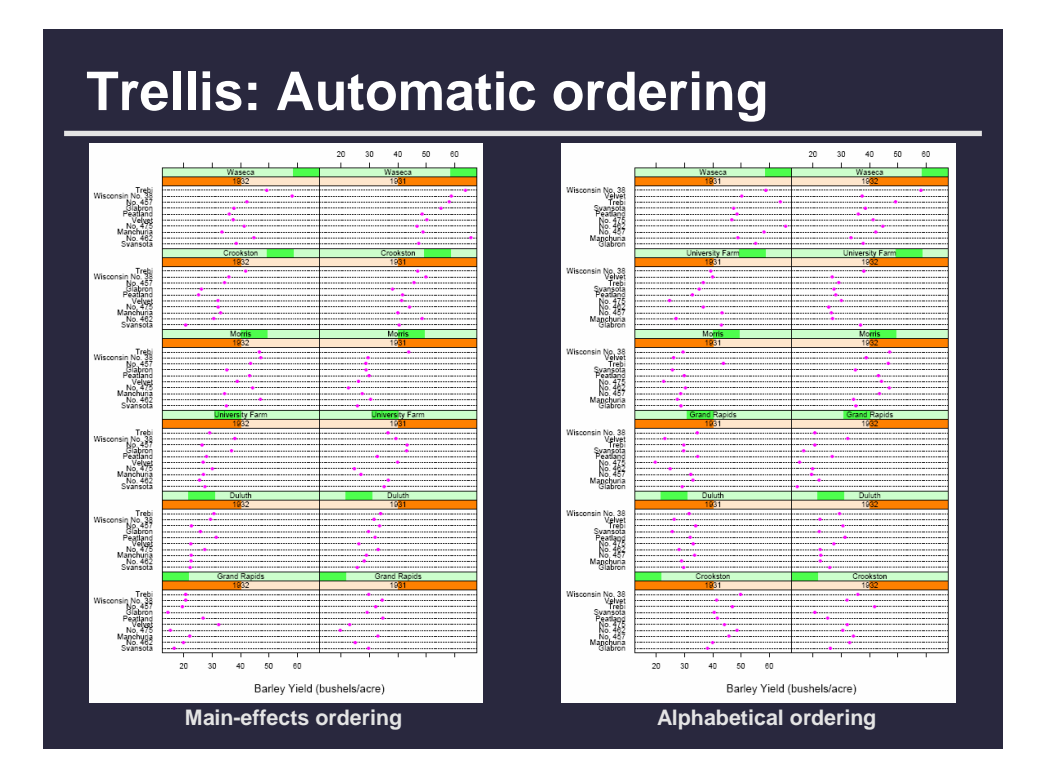

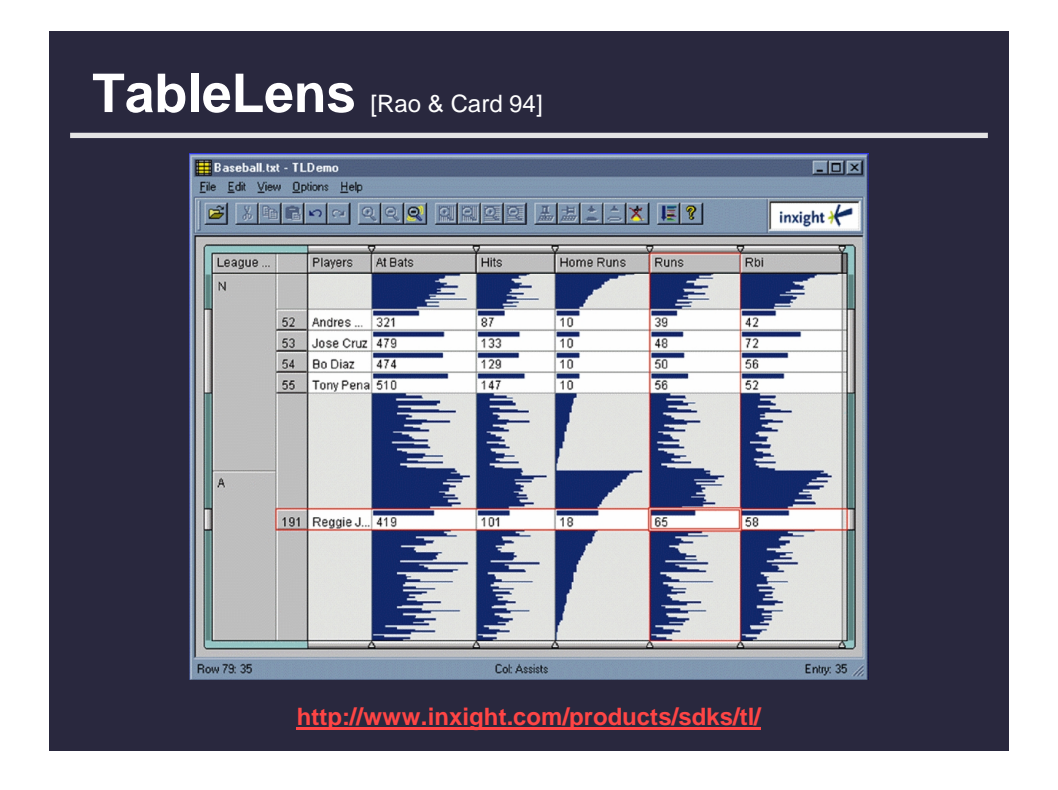

### **Summary**

**Most visualizations are interactive**

**Even passive media elicit interactions**

#### **Good visualizations are task dependant**

- **Choose the right space…**
- **Pick the right interaction technique…**

#### **Human factors are important**

- **Leverage human strength**
- **Assist human limitation**